#### МИНОБРНАУКИ РОССИИ ФЕДЕРАЛЬНОЕ ГОСУДАРСТВЕННОЕ БЮДЖЕТНОЕ ОБРАЗОВАТЕЛЬНОЕ УЧРЕЖДЕНИЕ ВЫСШЕГО ОБРАЗОВАНИЯ «БЕЛГОРОДСКИЙ ГОСУДАРСТВЕННЫЙ ТЕХНОЛОГИЧЕСКИЙ УНИВЕРСИТЕТ им. В.Г.ШУХОВА» (БГТУ им. В.Г. Шухова)

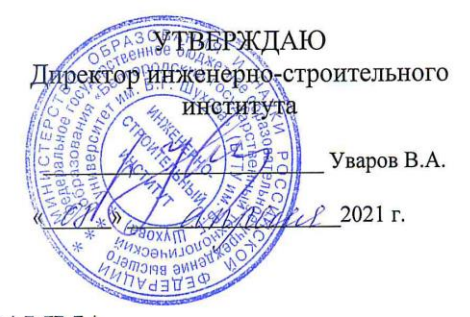

#### РАБОЧАЯ ПРОГРАММА лисциплины

#### Компьютерная графика

Направление подготовки:

#### 22.03.01 Материаловедение и технологии материалов

Направленность программы (профиль):

Материаловедение и технологии конструкционных и специальных материалов

Квалификация

бакалавр

Форма обучения

очная

Институт: инженерно-строительный

Кафедра материаловедения и технологии материалов

Белгород 2021

Рабочая программа составлена на основании требований:

- Федерального государственного образовательного стандарта  $\mathbf{r}$ высшего образования - бакалавриат по направлению подготовки технологии материалов, Материаловедение  $\overline{\mathbf{M}}$ 22.03.01 утвержденного приказом Минобрнауки России от 2 июня 2020 г.  $N<sub>2</sub>701$ :
- H, учебного плана, утвержденного ученым советом **STTY** им. В.Г. Шухова в 2021 году.

Ю.Н. Огурцова Составитель (составители): к.т.н., доц

Рабочая программа обсуждена на заседании кафедры материаловедения и технологии материалов «17» марта 2021 г. , протокол № 3

Заведующий кафедрой: д.т.н., проф. В.В. Строкова

кафедрой выпускающей Рабочая программа согласована  $\mathbf c$ материаловедения и технологии материалов

Заведующий кафедрой:

В.В. Строкова д.т.н., проф

«17» марта 2021 г.

Рабочая программа одобрена методической комиссией института

«25» марта 2021 г., протокол № 8

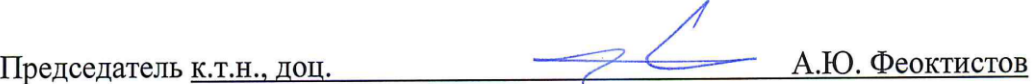

# 1. ПЛАНИРУЕМЫЕ РЕЗУЛЬТАТЫ ОБУЧЕНИЯ ПО ДИСЦИПЛИНЕ

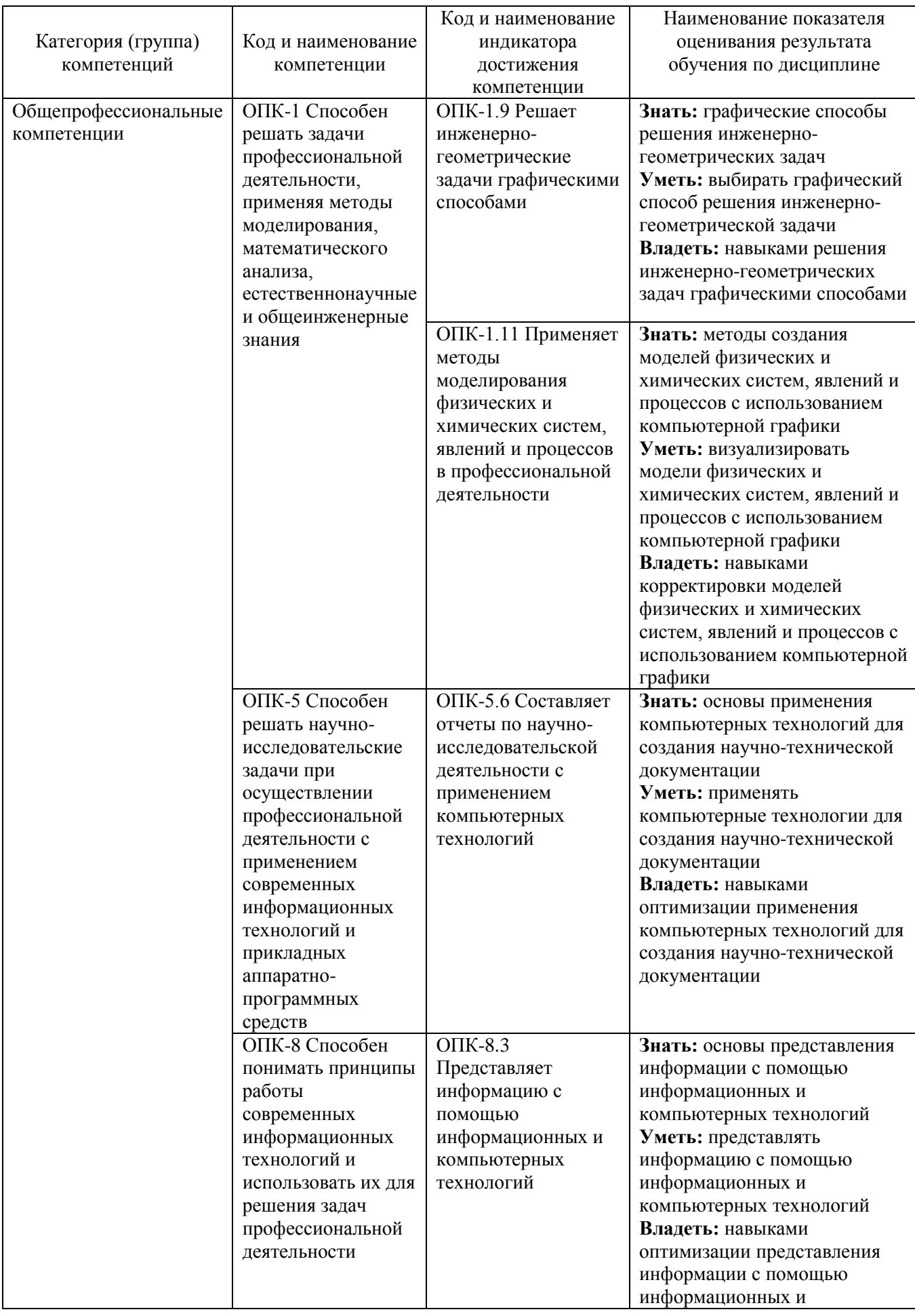

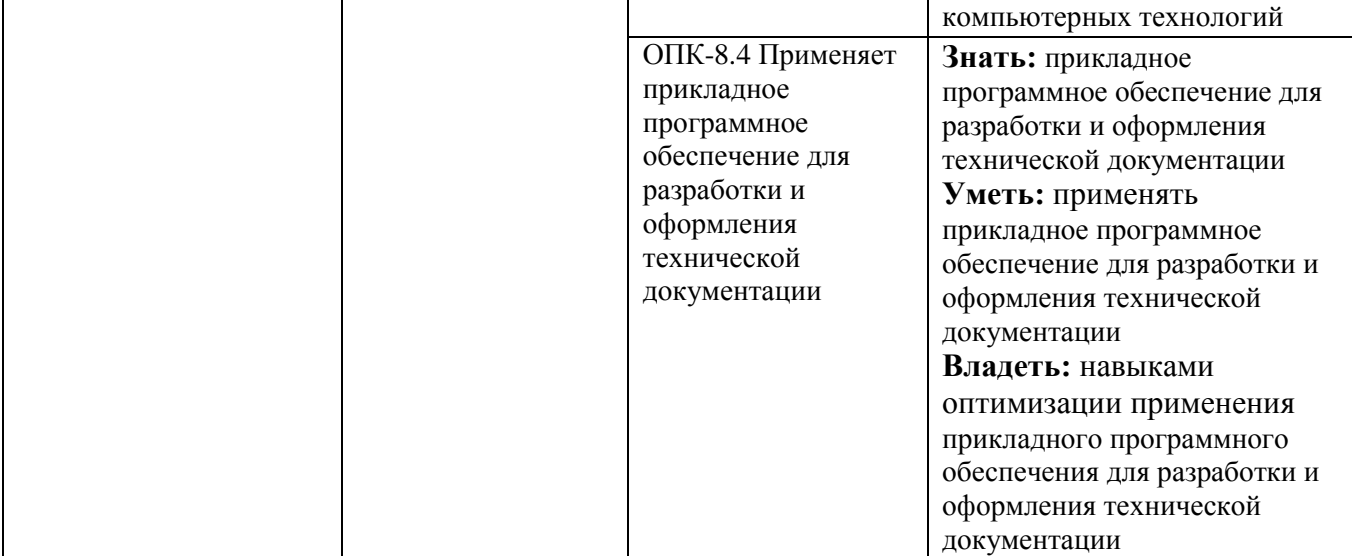

### **2. МЕСТО ДИСЦИПЛИНЫ В СТРУКТУРЕ ОБРАЗОВАТЕЛЬНОЙ ПРОГРАММЫ**

**1. Компетенция** *ОПК-1 Способен решать задачи профессиональной деятельности, применяя методы моделирования, математического анализа, естественнонаучные и общеинженерные знания*

Данная компетенция формируется следующими дисциплинами.

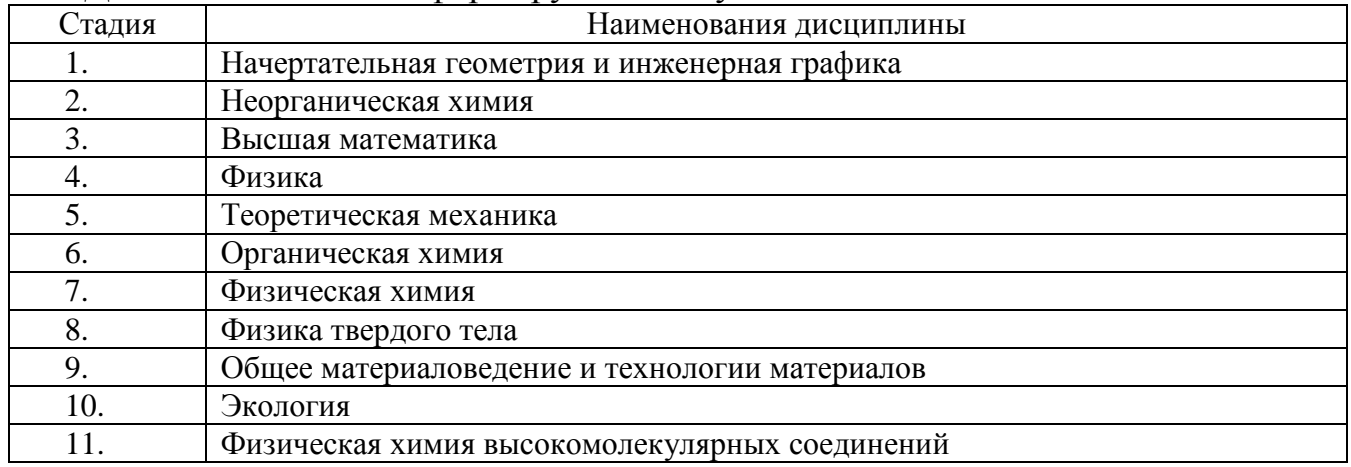

**2. Компетенция** *ОПК-5 Способен решать научно-исследовательские задачи при осуществлении профессиональной деятельности с применением современных информационных технологий и прикладных аппаратнопрограммных средств*

Данная компетенция формируется следующими дисциплинами.

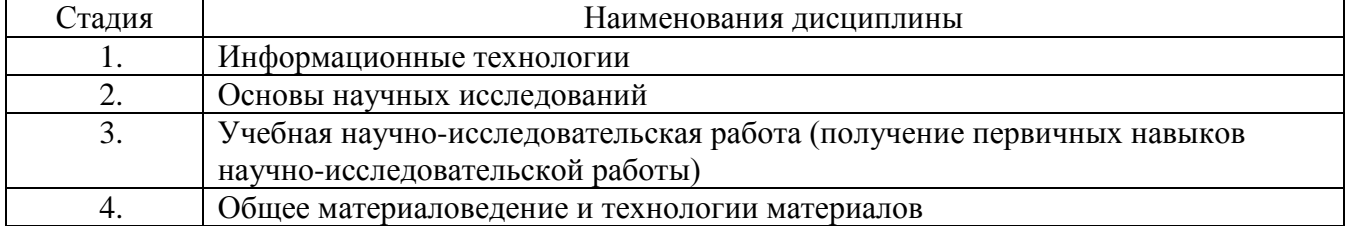

**3. Компетенция** *ОПК-8 Способен понимать принципы работы*

*современных информационных технологий и использовать их для решения задач профессиональной деятельности*

Данная компетенция формируется следующими дисциплинами.

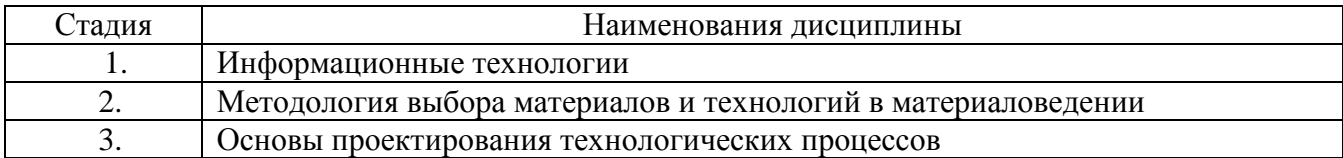

#### **3. ОБЪЕМ ДИСЦИПЛИНЫ**

Общая трудоемкость дисциплины составляет *4* зач. единиц, *144* часа. Форма промежуточной аттестации *- экзамен*

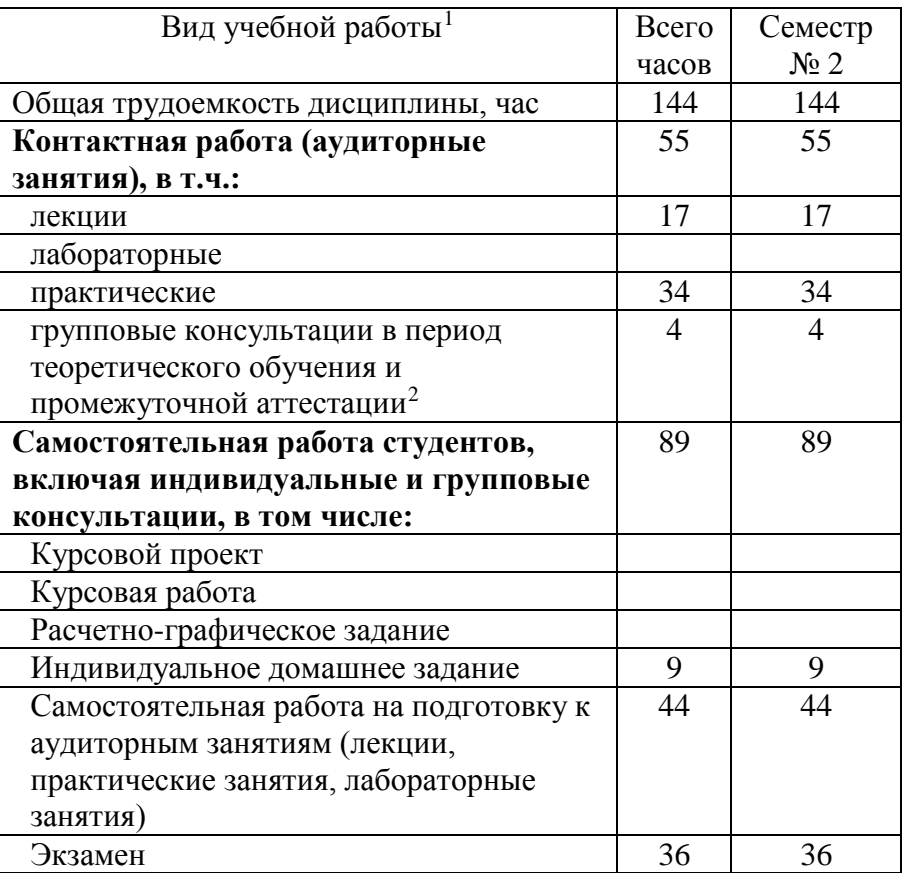

<span id="page-5-0"></span>1 в соответствии с ЛНА предусматривать

<sup>−</sup> не менее 0,5 академического часа самостоятельной работы на 1 час лекций,

<sup>−</sup> не менее 1 академического часа самостоятельной работы на 1 час лабораторных и практических занятий,

<sup>−</sup> 36 академических часов самостоятельной работы на 1 экзамен

<sup>−</sup> 54 академических часов самостоятельной работы на 1 курсовой проект, включая подготовку проекта, индивидуальные консультации и защиту

<sup>−</sup> 36 академических часов самостоятельной работы на 1 курсовую работу, включая подготовку работы, индивидуальные консультации и защиту

<sup>−</sup> 18 академических часов самостоятельной работы на 1 расчетно-графическую работу, включая подготовку работы, индивидуальные консультации и защиту

<sup>−</sup> 9 академических часов самостоятельной работы на 1 индивидуальное домашнее задание, включая подготовку задания, индивидуальные консультации и защиту

<sup>−</sup> не менее 2 академических часов самостоятельной работы на консультации в период теоретического обучения и промежуточной аттестации

<span id="page-5-1"></span><sup>&</sup>lt;sup>2</sup> включают предэкзаменационные консультации (при наличии), а также текущие консультации из расчета 10% от лекционных часов (приводятся к целому числу)

## **4. СОДЕРЖАНИЕ ДИСЦИПЛИНЫ**

### **4.1 Наименование тем, их содержание и объем Курс 1 Семестр 2**

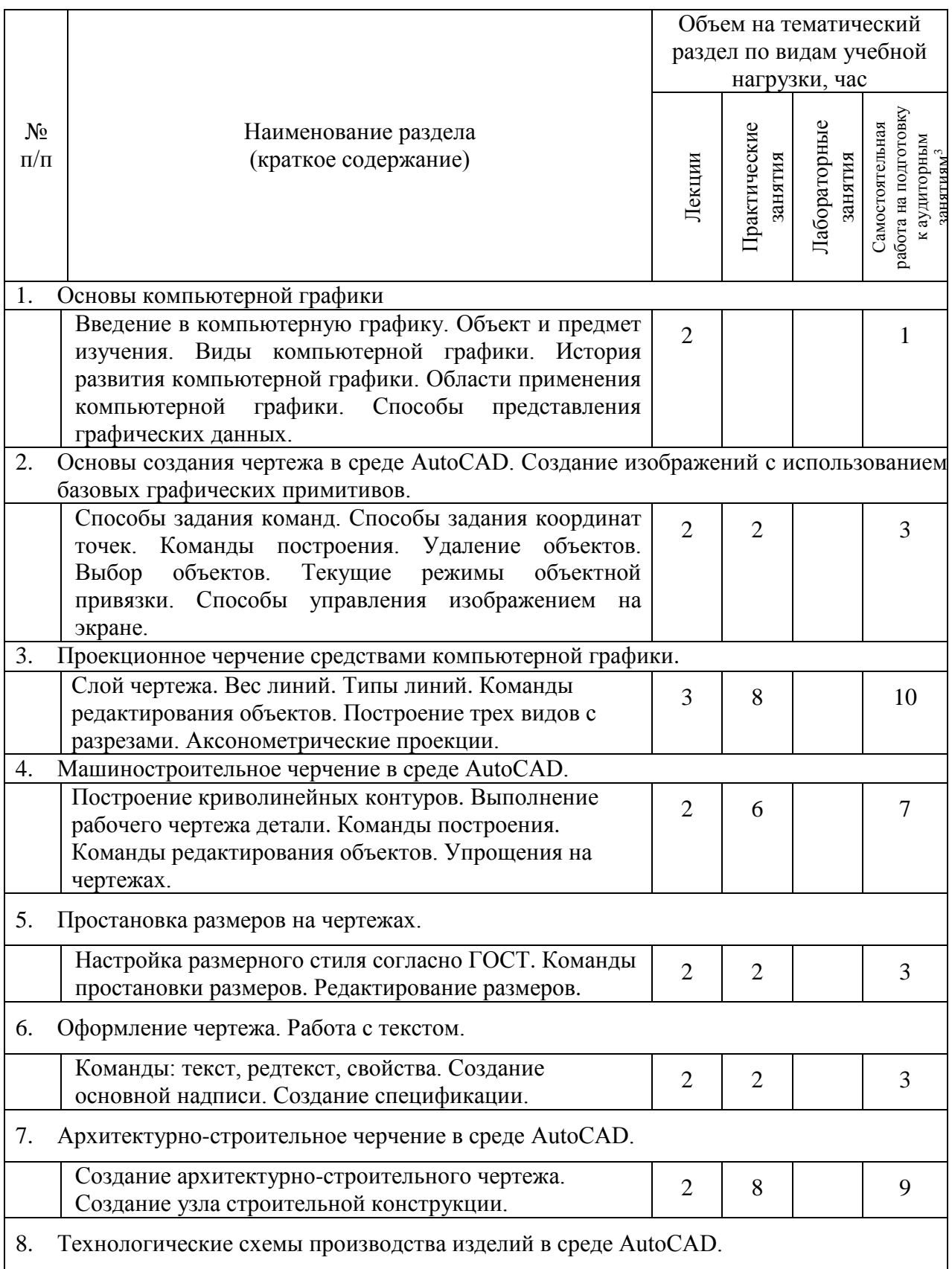

 <sup>3</sup> Указать объем часов самостоятельной работы для подготовки к лекционным, практическим, лабораторным занятиям

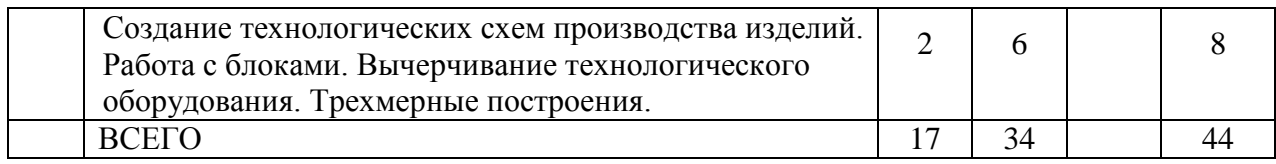

### **4.2.** С**одержание практических (семинарских) занятий**

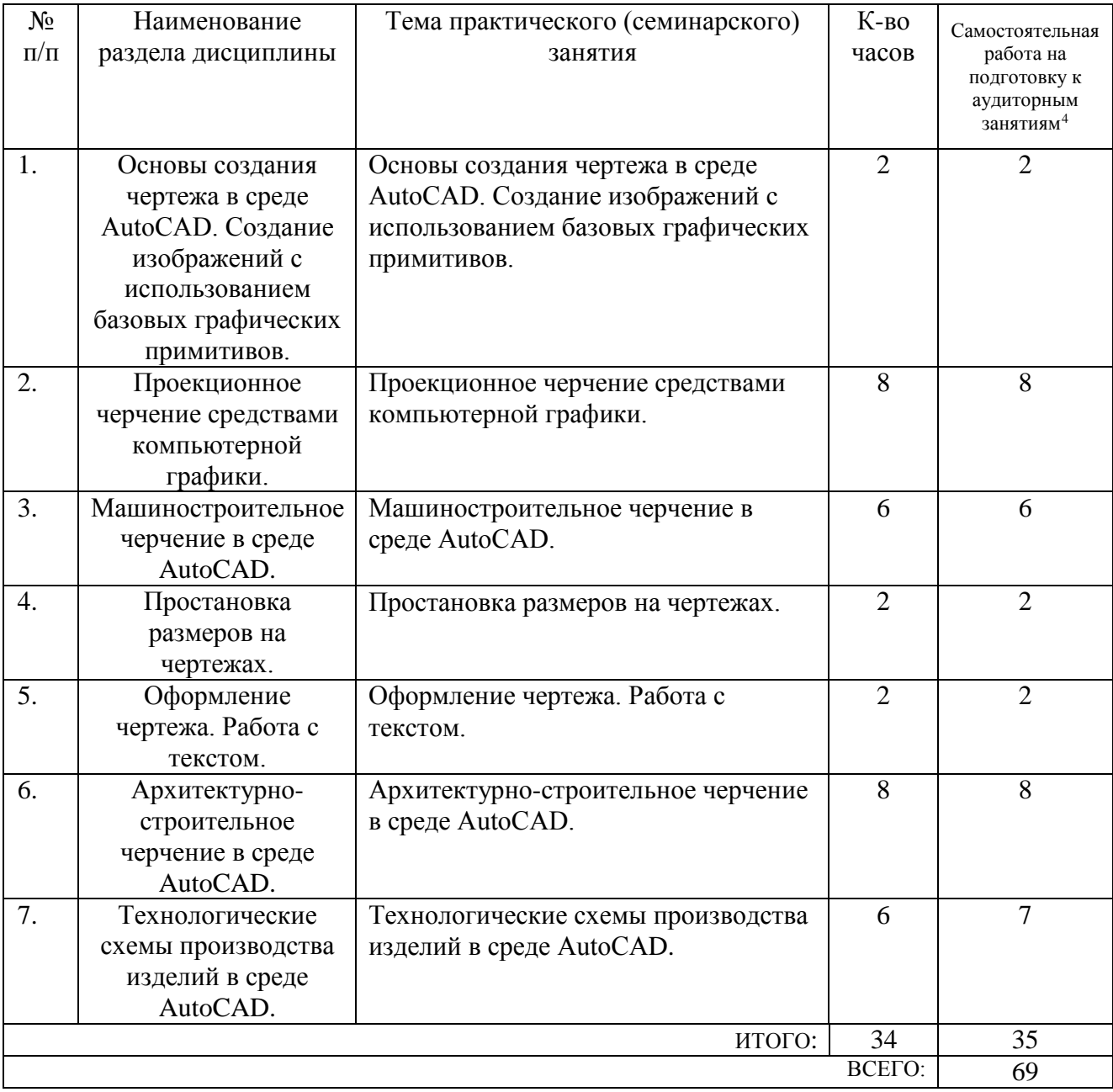

### **4.3. Содержание лабораторных занятий**

Не предусмотрено учебным планом.

### **4.4. Содержание курсового проекта/работы**

Не предусмотрено учебным планом.

<span id="page-7-0"></span> <sup>4</sup> Количество часов самостоятельной работы для подготовки к практическим занятиям

#### **4.5. Содержание расчетно-графического задания, индивидуальных домашних заданий**

Индивидуальное домашнее задание ПРОЕКЦИОННОЕ ЧЕРЧЕНИЕ

Целью индивидуального домашнего задания является получение навыков выполнения простых и сложных разрезов деталей, аксонометрических проекций деталей, трех изображений деталей по двум данным с использованием методов компьютерной графики.

Задание 1

Выполнить чертеж детали (ГОСТ 2.102-2013, ГОСТ 2.119-2013, ГОСТ 2.120- 2013): вид спереди (главный вид), вид сверху, вид слева в соответствии с вариантом.

Вид детали и ее размеры приведены в таблицах в методических указаниях.

Чертеж должен содержать все размеры, полностью определяющие геометрическую форму детали и должен быть выполнен на листе формата А3 (ГОСТ 2.301-68) в САПР AutoCAD или КОМПАС (самостоятельное изучение). Основная надпись должна соответствовать ГОСТ 2.104-2006.

Пример задания

Выполнить чертеж вала.

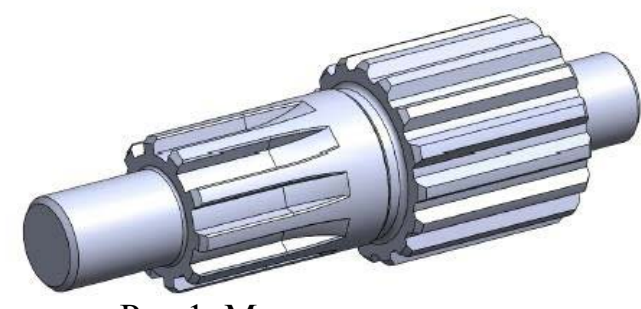

Рис.1. Модель вала

Таблица 1

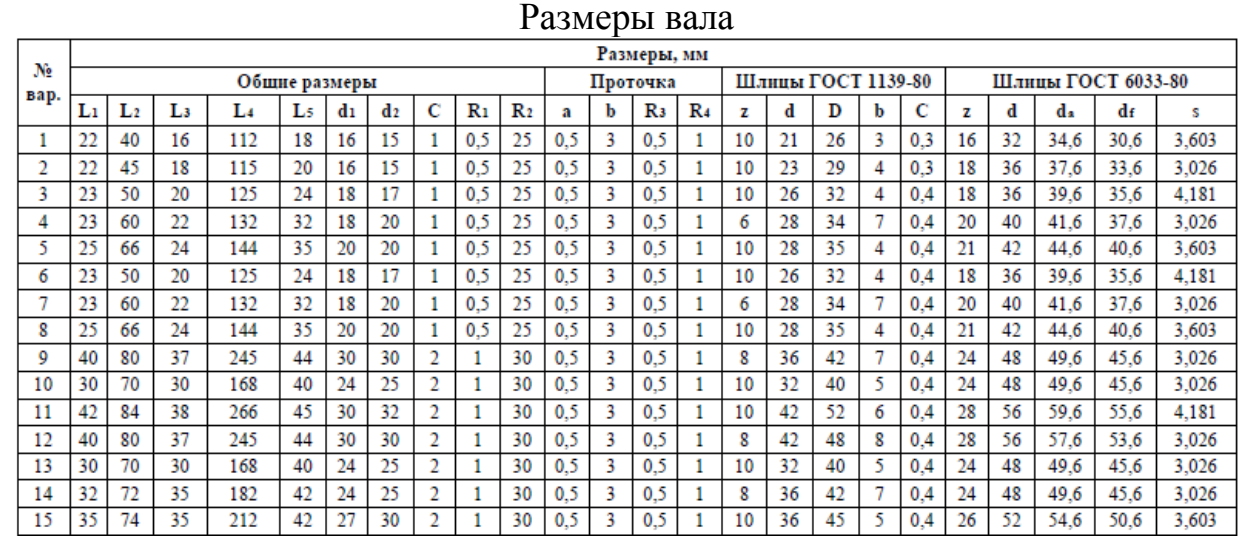

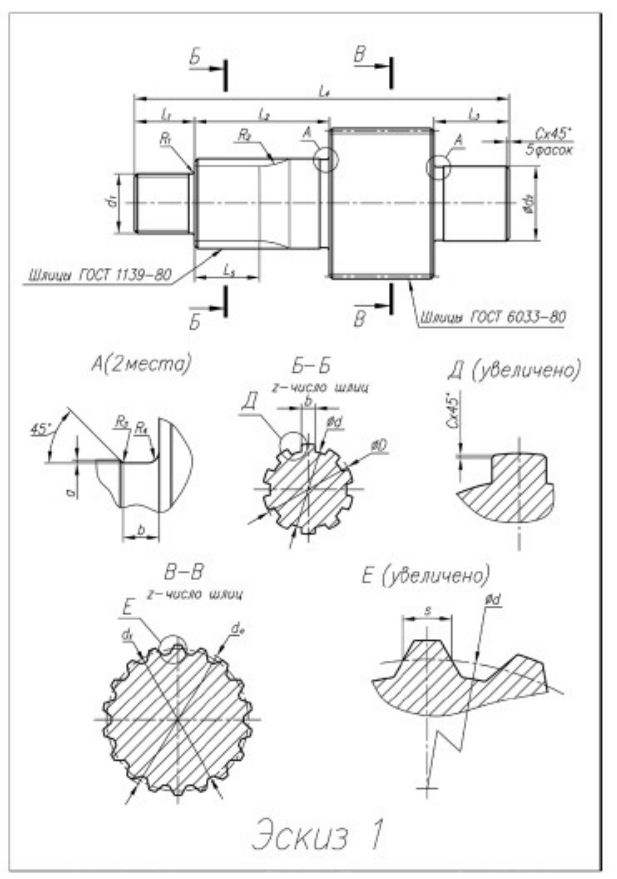

Рис. 2. Эскиз вала

Задание 2

Построить три изображения и аксонометрическую проекцию предмета по его описанию, данному в методических указаниях. Предмет изобразить с двумя отверстиями – призматическим и цилиндрическим. Призматическое отверстие – это сквозное отверстие, ребра которого перпендикулярны фронтальной плоскости проекции. Форму и размеры отверстия взять из таблицы в методических указаниях. Цилиндрическое отверстие выполнить в соответствии со своим вариантом по таблице в методических указаниях. Работу выполнить на листе формата А3.

При заданных формах предмета потребуется выполнить три разреза: горизонтальный, фронтальный и профильный. Правила обозначения и изображения разрезов должны соответствовать ГОСТ 2.305-2008. При симметричных изображениях следует обязательно соединять половину разреза с половиной вида.

После построения трех изображений предмета следует нанести размеры в соответствии с ГОСТ 2.307-2011.

Заключительным этапом при выполнении задания 2 является построение наглядного изображения в аксонометрической проекции.

#### Пример задания

Таблина 2

| OTHQUIHQ DHQIIHQH WOQMDI HQQIMQTU |                                  |                                  |
|-----------------------------------|----------------------------------|----------------------------------|
| Номер                             | Внешняя форма предмета           | Цилиндрическое отверстие         |
| варианта                          |                                  |                                  |
|                                   | Шестиугольная правильная призма. | Сквозное отверстие с вертикально |

Описание внешней формы предмета

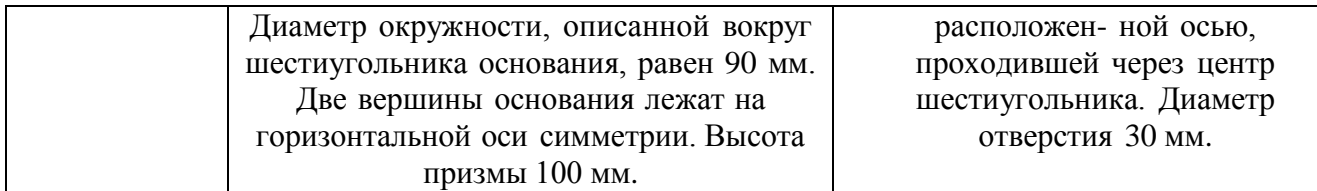

#### Таблица 3

#### Описание призматических отверстий

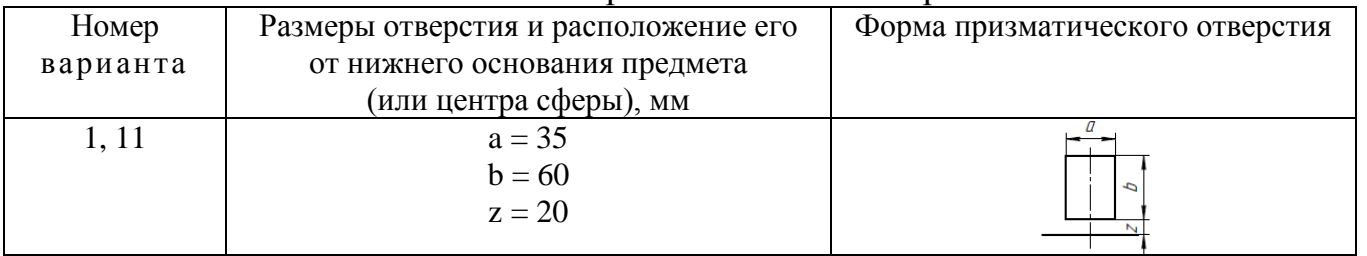

Задание 3

#### КРЕПЕЖНЫЕ ДЕТАЛИ И СОЕДИНЕНИЯ

Целью индивидуального домашнего задания является получение навыков выполнения и деталирования сборочных чертежей, составления спецификации сборочных чертежей с использованием методов компьютерной графики.

## Пример задания

#### Вариант № 1

#### «Клапан обратный»

Перечень и краткая характеристика деталей.

Корпус 1 изготовлен из стали (Ст3). Фланец корпуса имеет четыре проходных отверстия для крепления болтами на рабочее место. На верхнем цилиндре корпуса нарезана наружная резьба для навертывания накидной гайки 4; внутренний цилиндр имеет резьбу для вверты- вания втулки 3.

Золотник 2 изготовлен из латуни (Л 60). Он имеет четыре направляющих, скользящих в проходном отверстии корпуса 1.

Втулка 3 изготовлена из латуни (Л 60). Имеет четыре отверстия для специального ключа, которым ее ввертывают в корпус 1, регулируя давление пружины 7 на золотнике 2 и определяя тем самым рабочее давление клапана.

Гайка накидная изготовлена из стали (Ст3). Служит для крепления отбортованной трубы (патрубок 5).

Патрубок 5 изготовлен из стали (Ст3). Служит для присоединения к трубопроводу, по которому рабочая среда идет к аппарату.

Прокладка 6 изготовлена из резины. Служит для уплотнения соединения патрубка 5 с корпусом 1.

Пружина 7 изготовлена из пружинной проволоки. Сжатием пружины 7 устанавливают определенное рабочее давление, способное открыть золотник 2. поджатие пружины осуществляется вращением втулки 3. Обратный клапан служит для пропуска рабочей среды к потребителю. В случае падения давления в зоне под золотником 2 пружина 7 закроет отверстие золотником, и проход среды будет перекрыт.

Вопросы и задания для чтения чертежа

. Выполните рабочие чертежи деталей 1, 2, 3, 4.

. Постройте прямоугольную изометрию детали 1 с вырезом.

. Назовите разрезы, выполненные на чертеже.

. Объясните назначение пружины 7.

. Как штрихуются смежные детали? Дайте примеры штриховки трех смежных деталей из металла.

. Расскажите о последовательности разборки узла для замены детали 2.

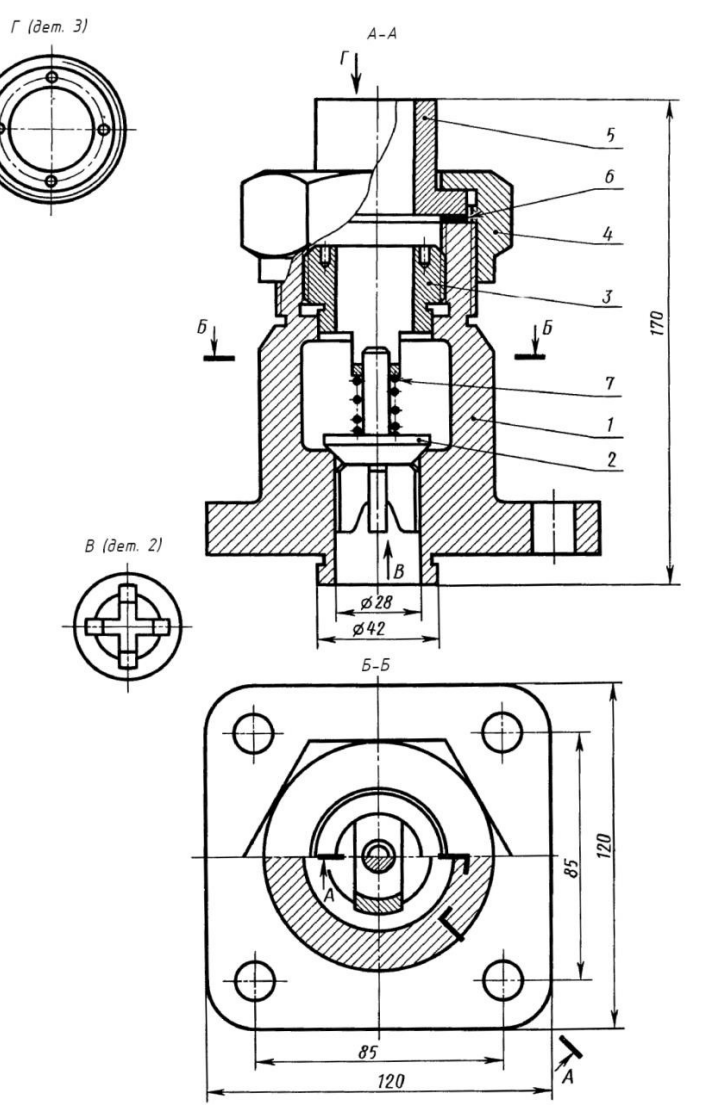

Рис. 3. Клапан обратный (М 1:2)

### **5. ОЦЕНОЧНЫЕ МАТЕРИАЛЫ ДЛЯ ПРОВЕДЕНИЯ ТЕКУЩЕГО КОНТРОЛЯ, ПРОМЕЖУТОЧНОЙ АТТЕСТАЦИИ**

#### **5.1. Реализация компетенций**

**1 Компетенция** *ОПК-1 Способен решать задачи профессиональной деятельности, применяя методы моделирования, математического анализа, естественнонаучные и общеинженерные знания*

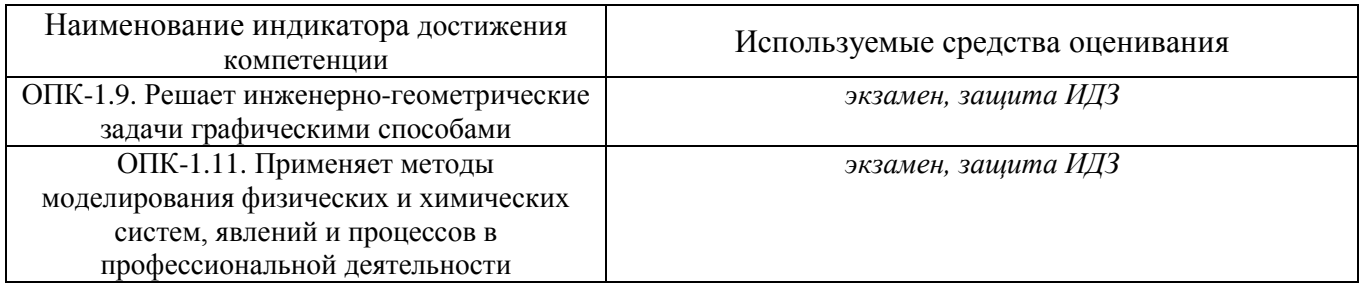

**2 Компетенция** *ОПК-5 Способен решать научно-исследовательские задачи при осуществлении профессиональной деятельности с применением современных информационных технологий и прикладных аппаратнопрограммных средств*

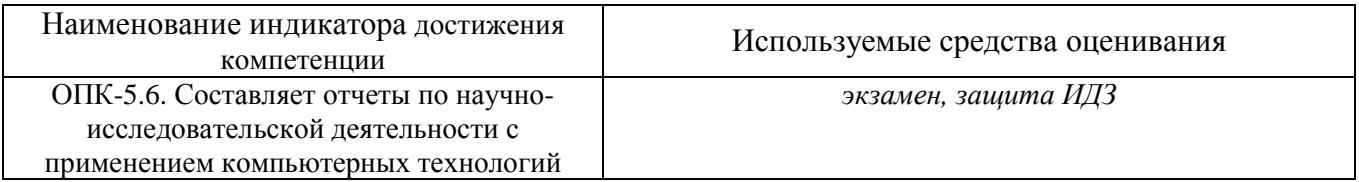

**3 Компетенция** *ОПК-8 Способен понимать принципы работы современных информационных технологий и использовать их для решения задач профессиональной деятельности*

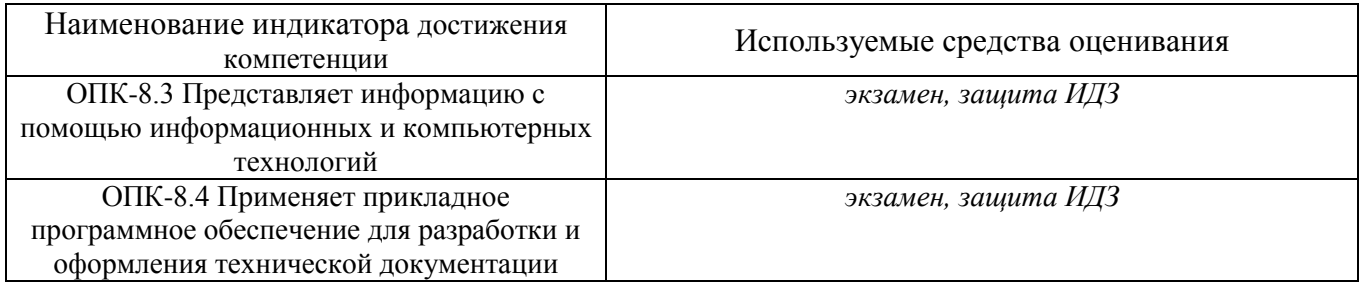

### **5.2. Типовые контрольные задания для промежуточной аттестации**

#### **1.2.1. Перечень контрольных вопросов (типовых заданий) для экзамена / дифференцированного зачета / зачета**

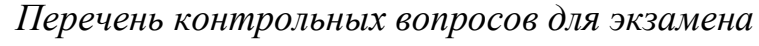

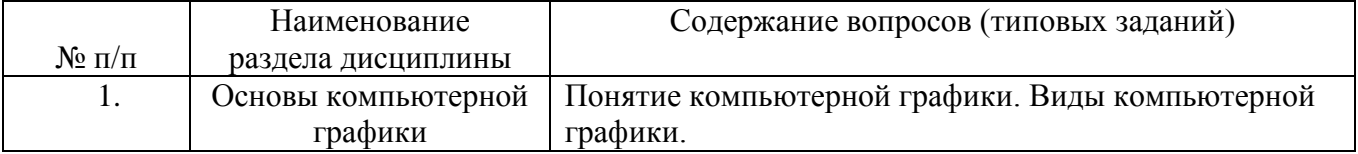

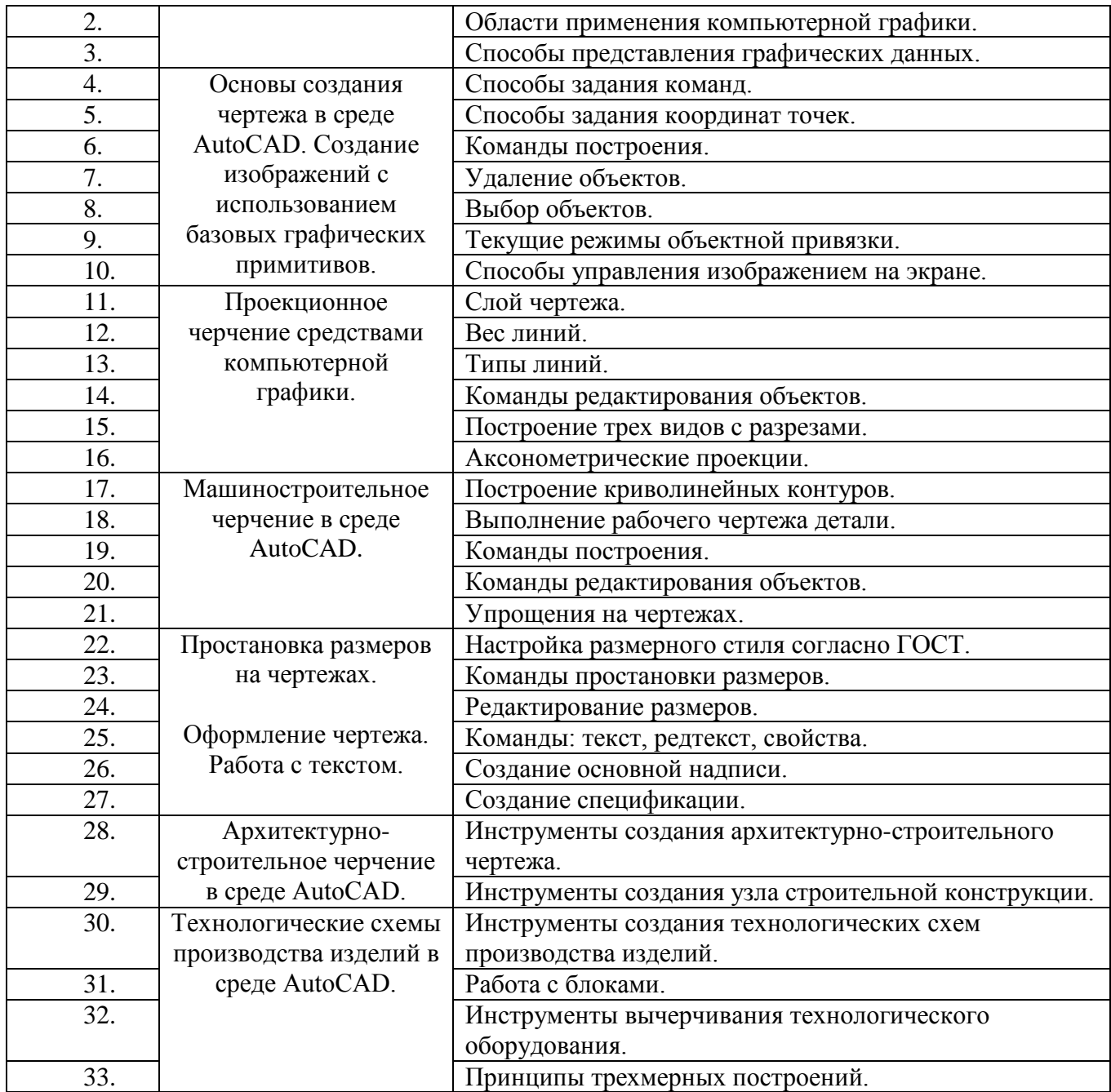

#### **5.2.2. Перечень контрольных материалов для защиты курсового проекта/ курсовой работы**

Не предусмотрено учебным планом.

#### **5.3. Типовые контрольные задания (материалы) для текущего контроля в семестре**

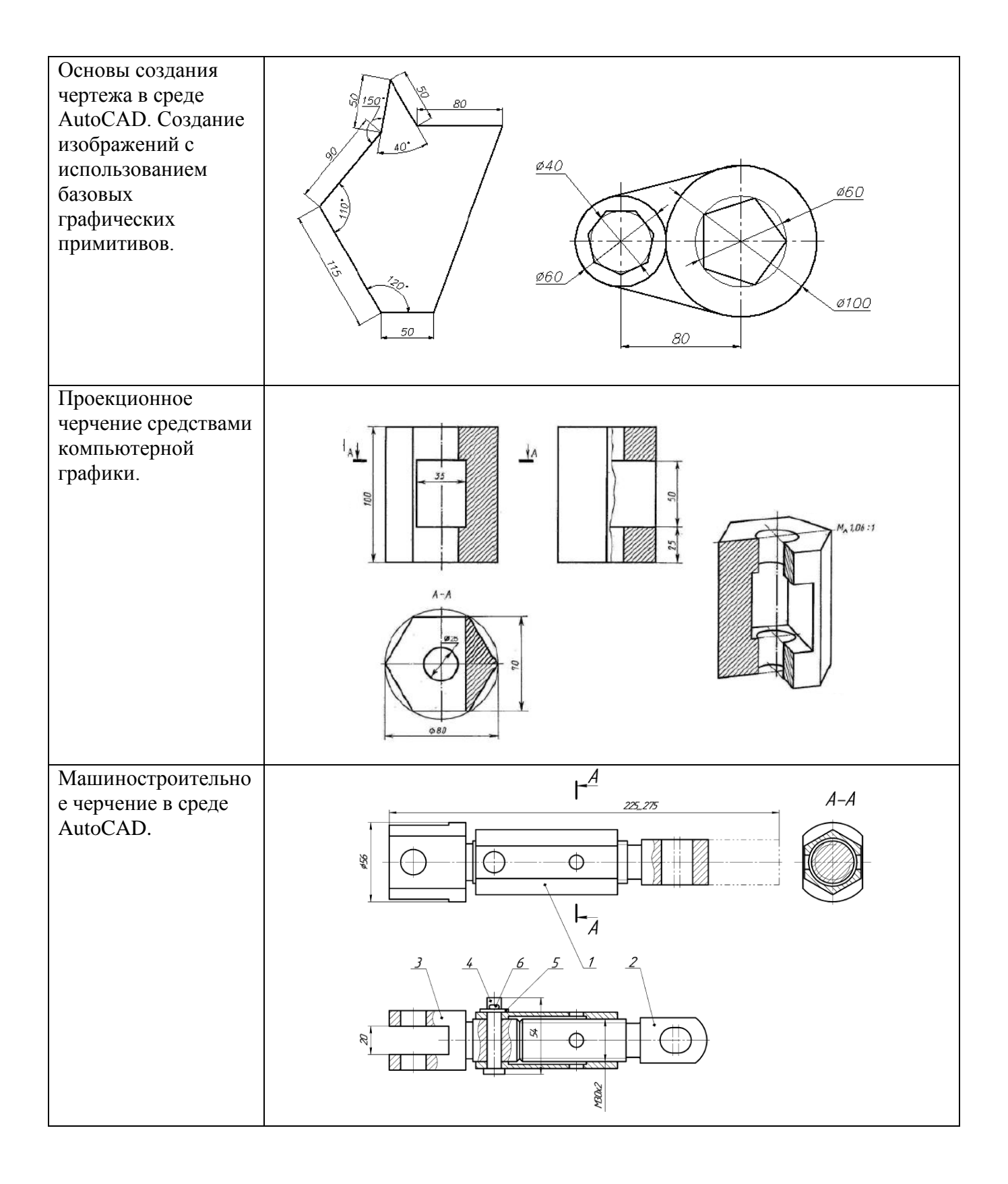

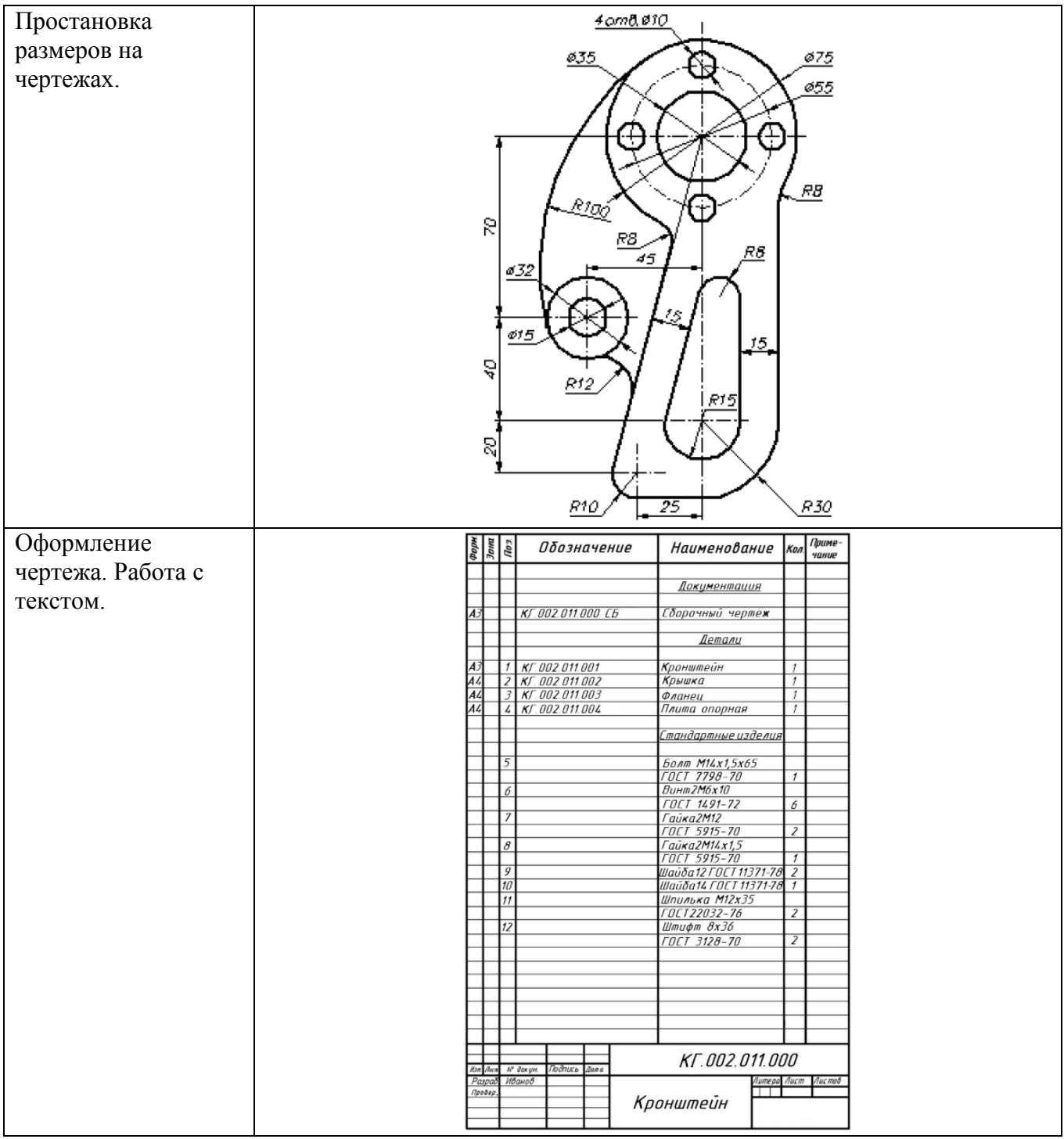

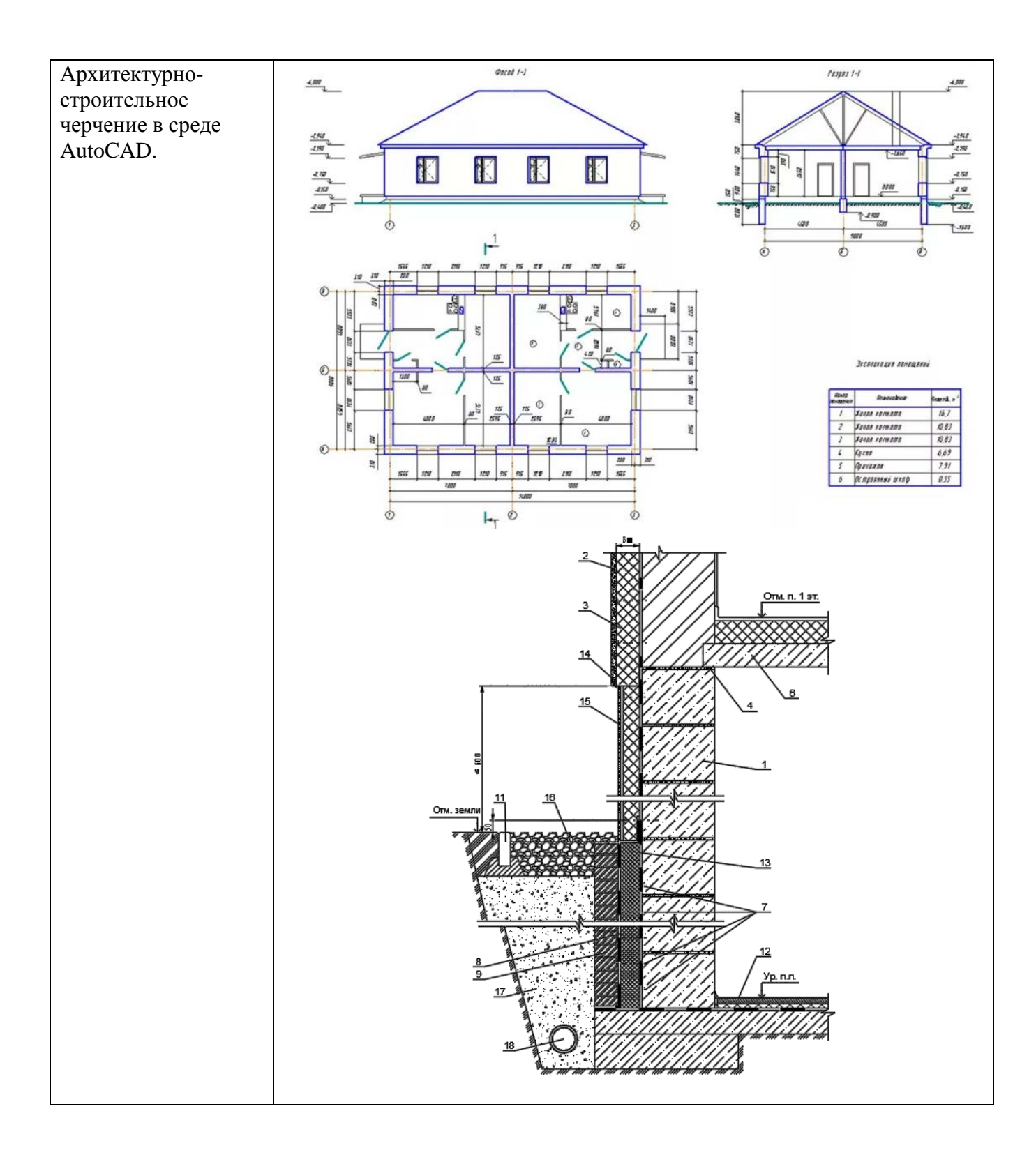

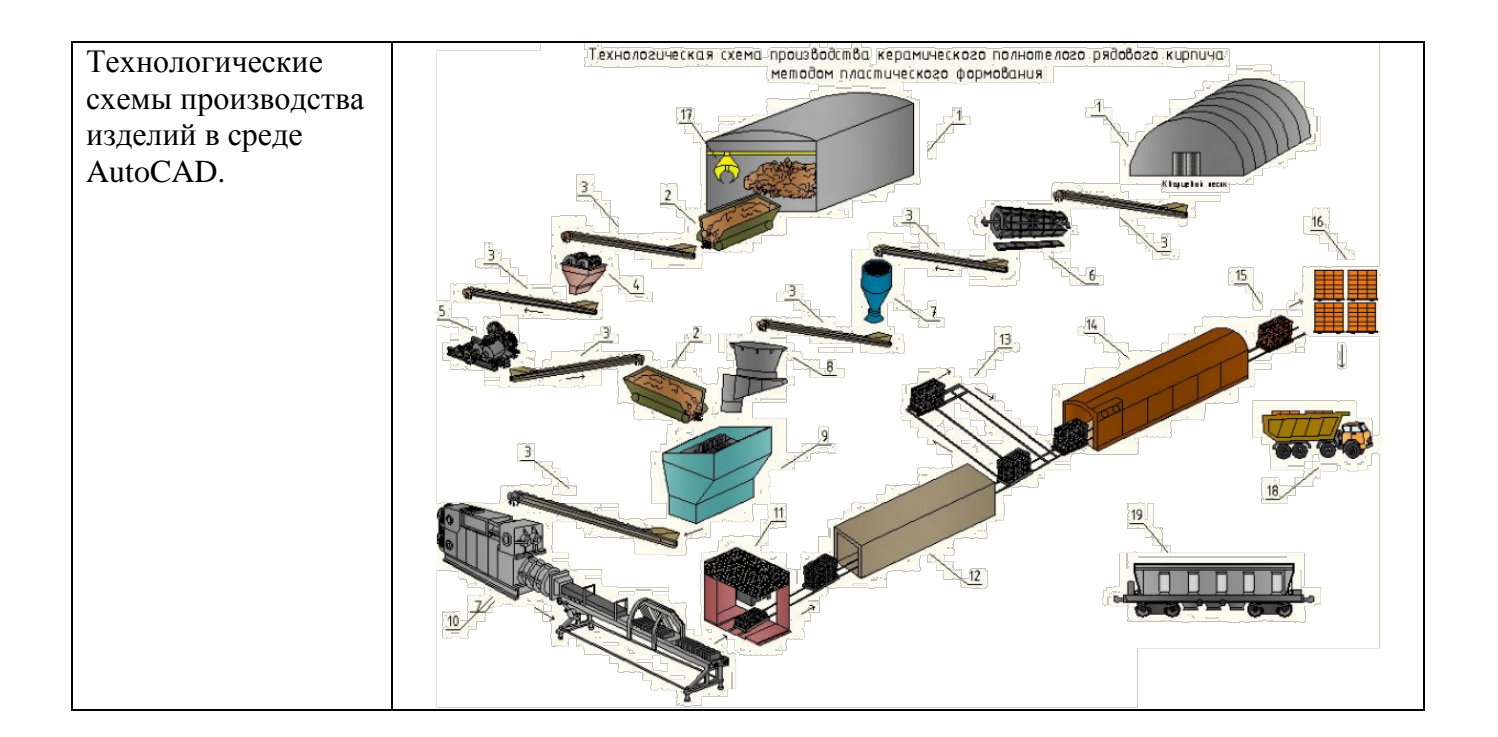

#### 5.4. Описание критериев оценивания компетенций и шкалы оценивания

При промежуточной аттестации в форме экзамена, дифференцированного зачета при защите курсовой работы используется следующая шкала оценивания: 2 - неудовлетворительно, 3 - удовлетворительно, 4 - хорошо, 5 - отлично

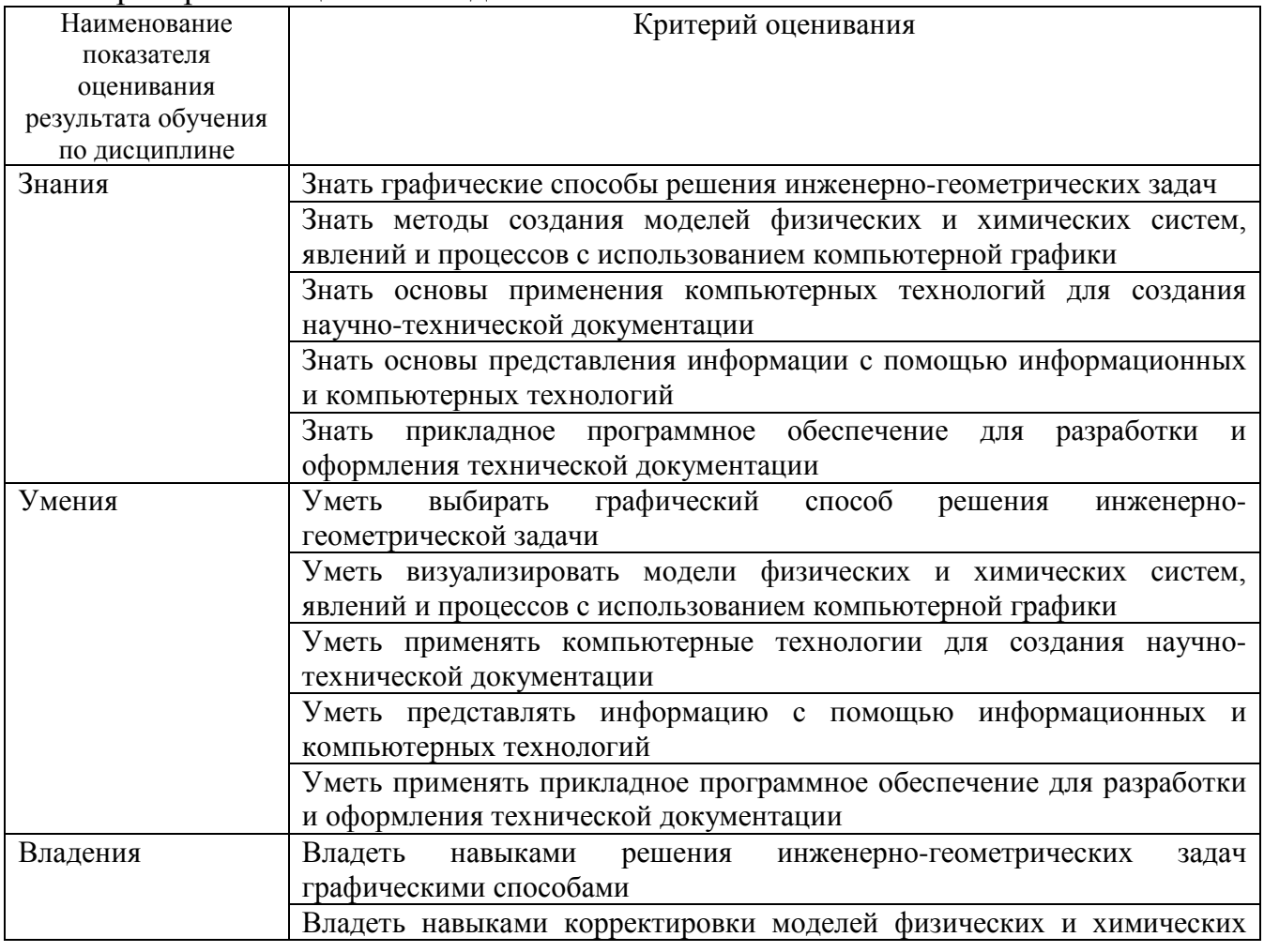

Критериями оценивания достижений показателей являются:

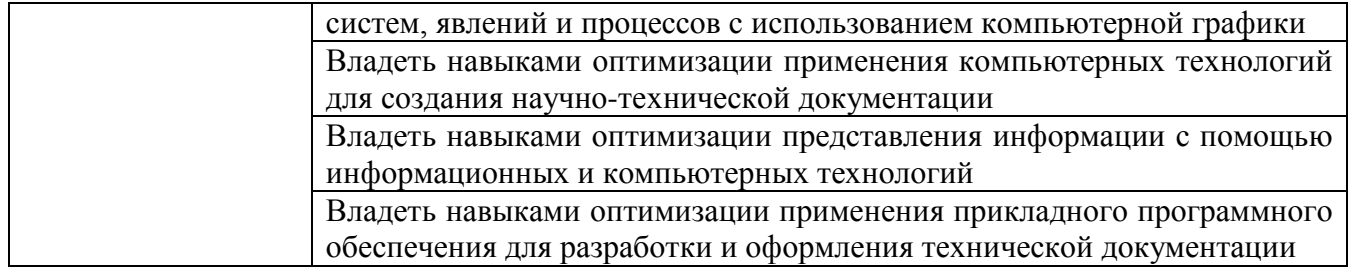

Оценка преподавателем выставляется интегрально с учётом всех показателей и критериев оценивания.

Оценка сформированности компетенций по показателю знания.

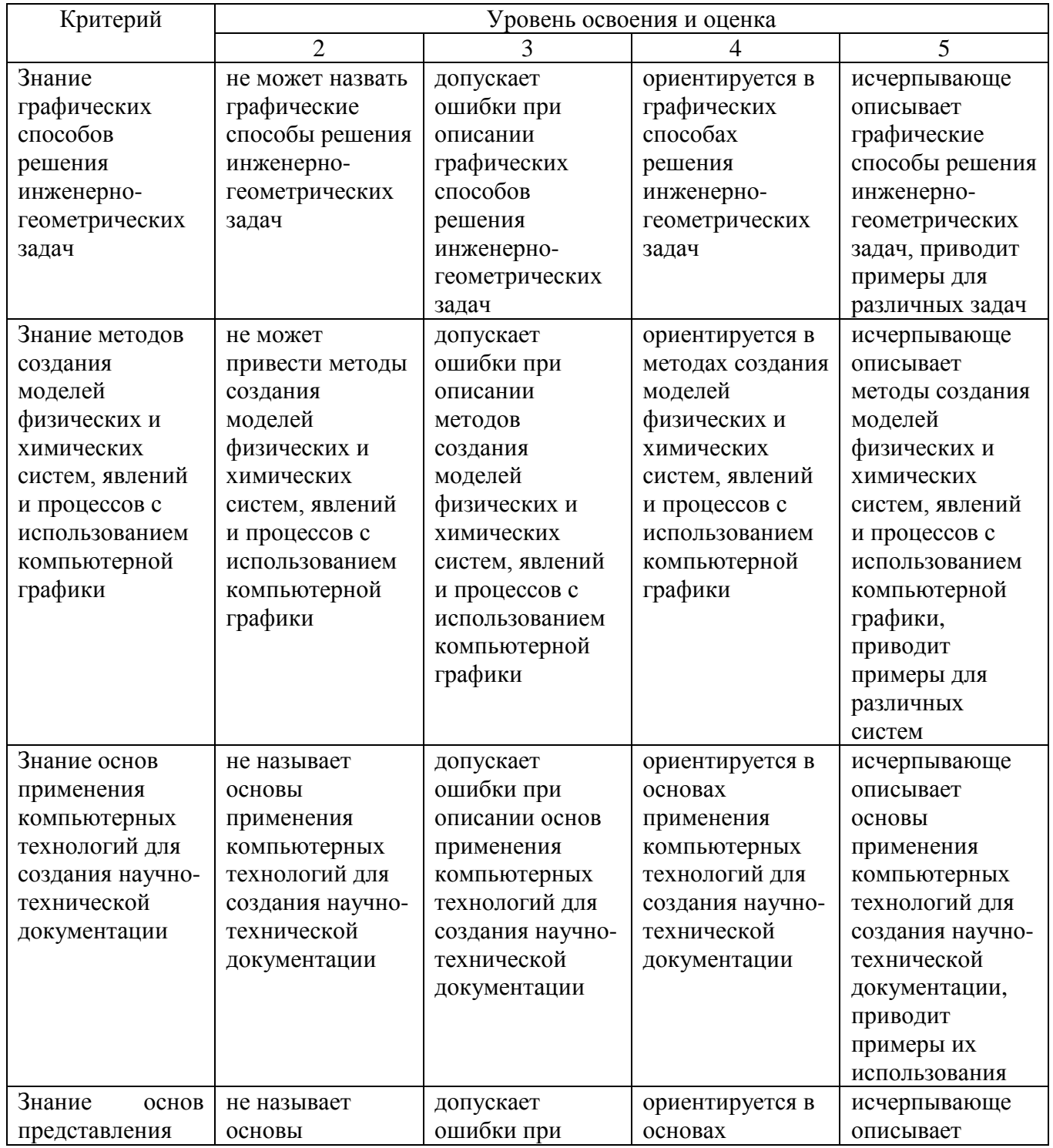

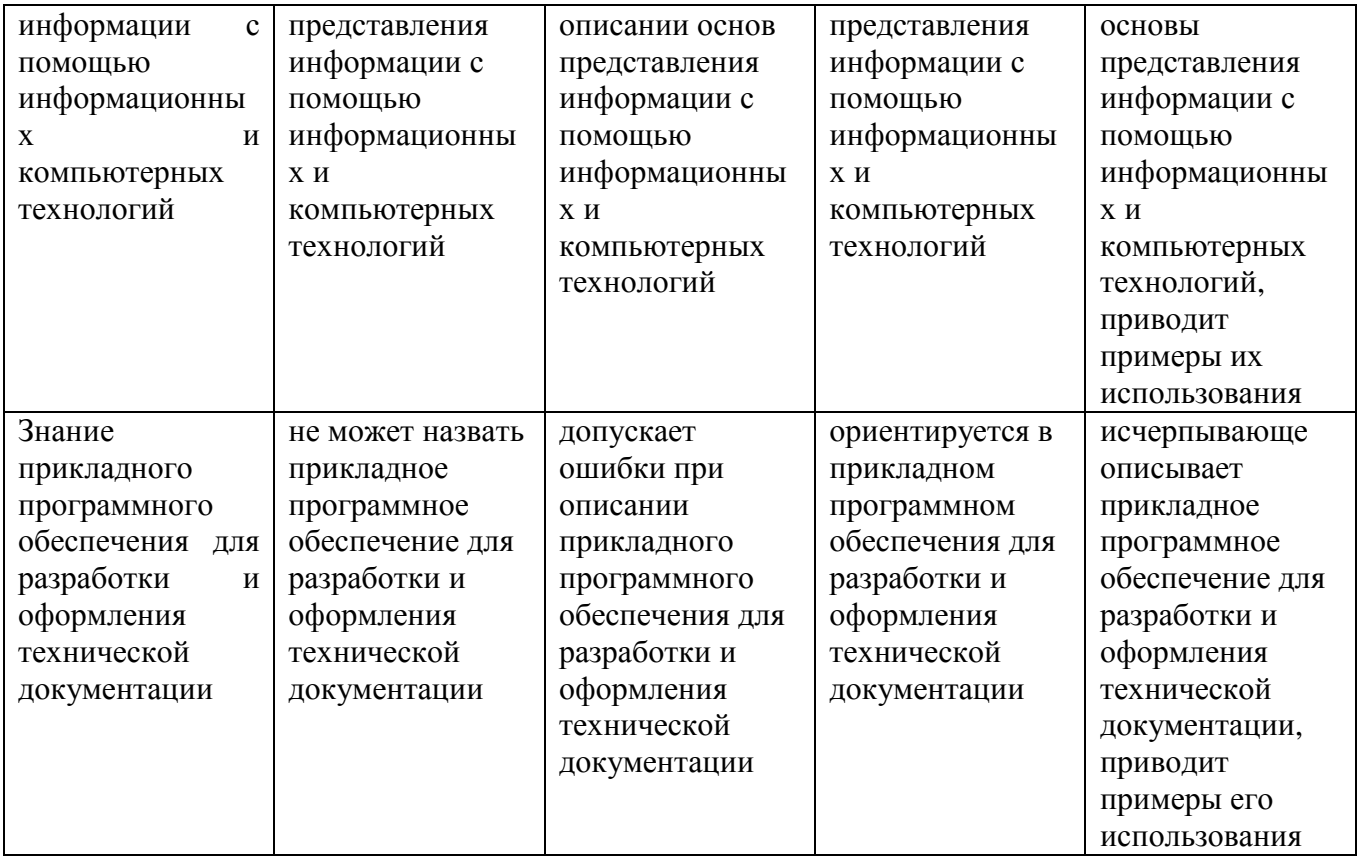

## Оценка сформированности компетенций по показателю умения.

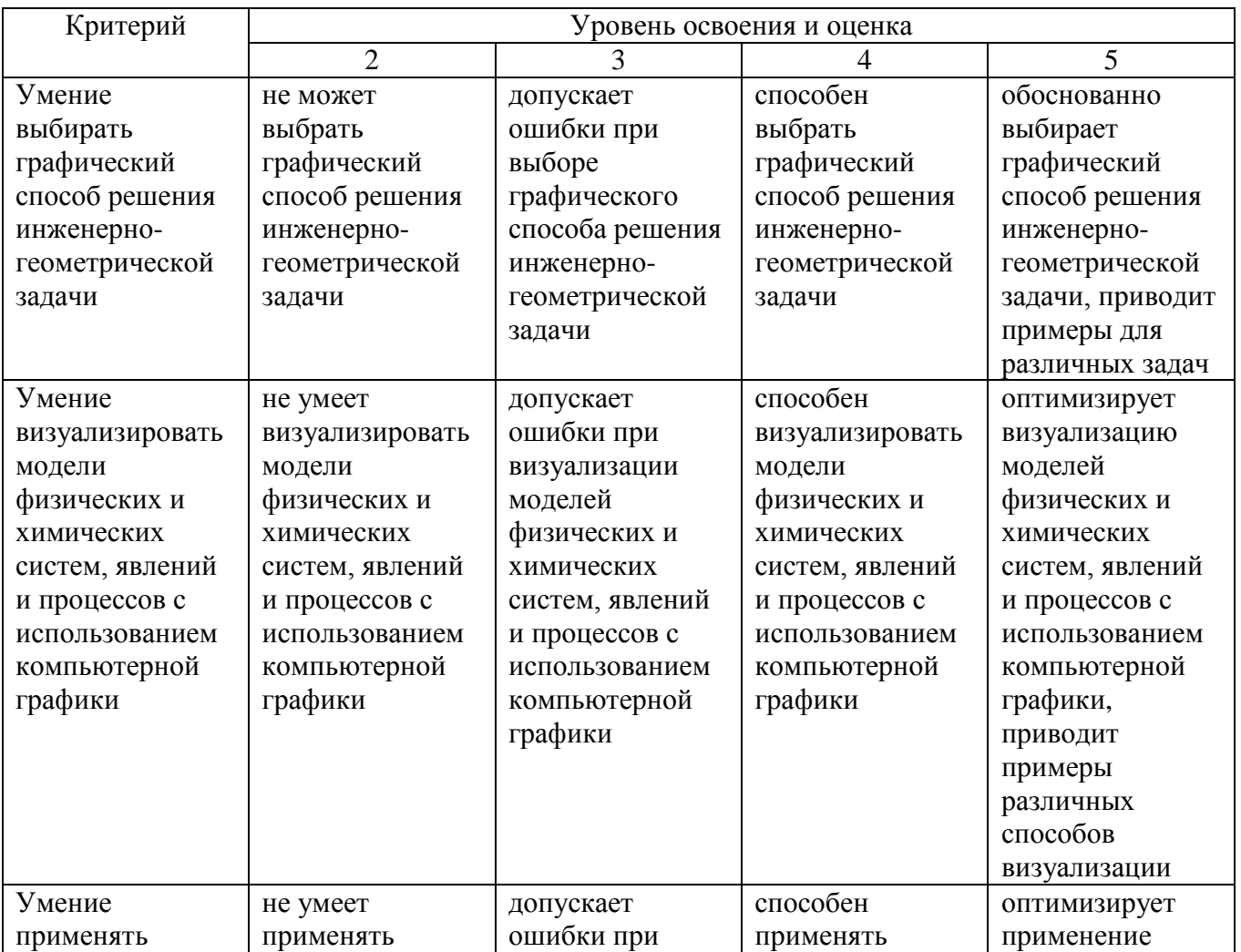

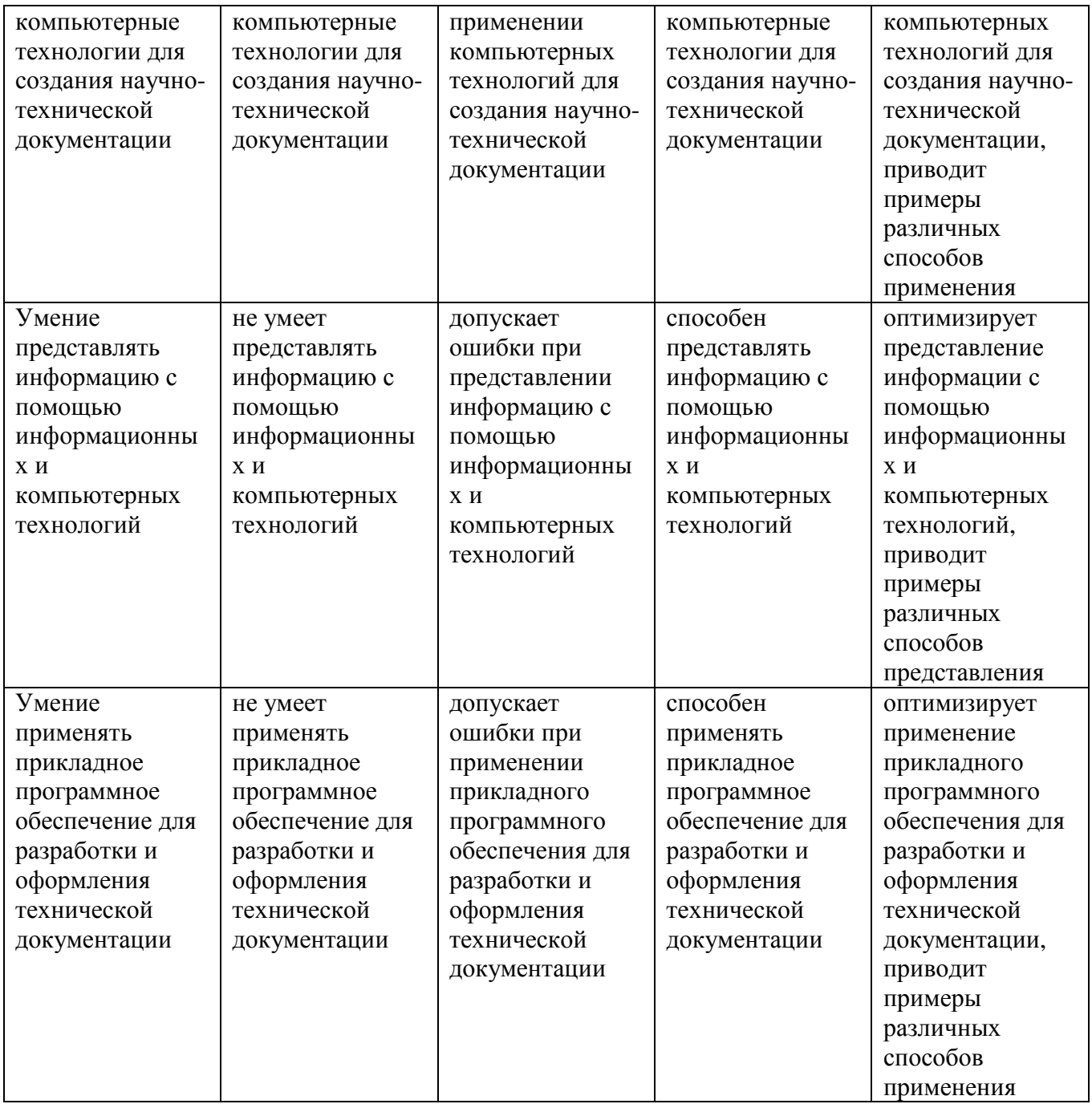

# Оценка сформированности компетенций по показателю владение.

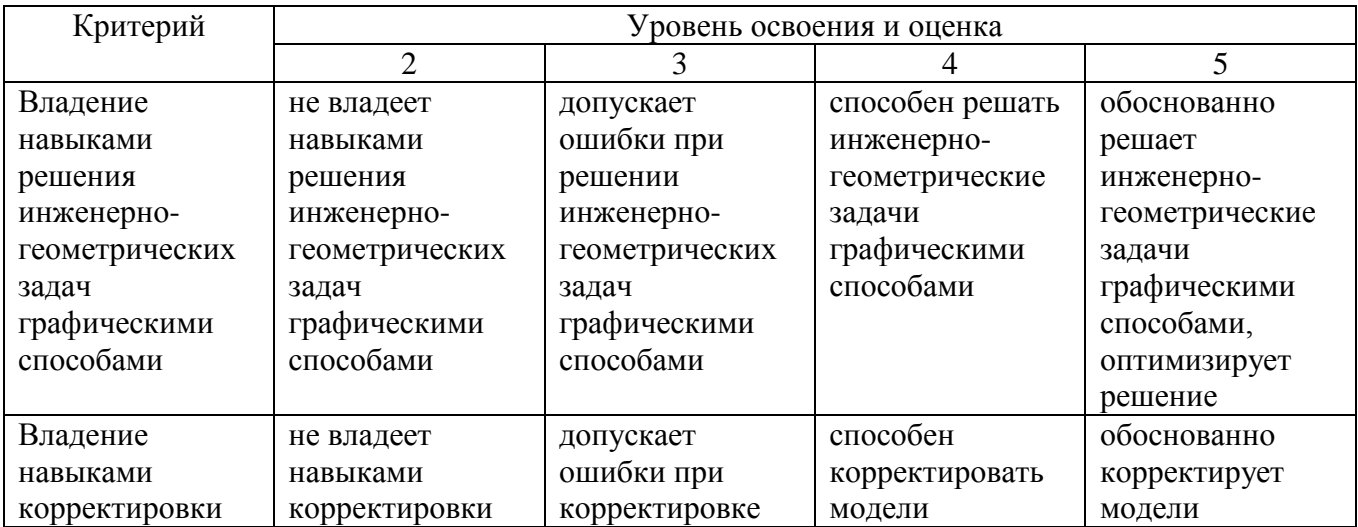

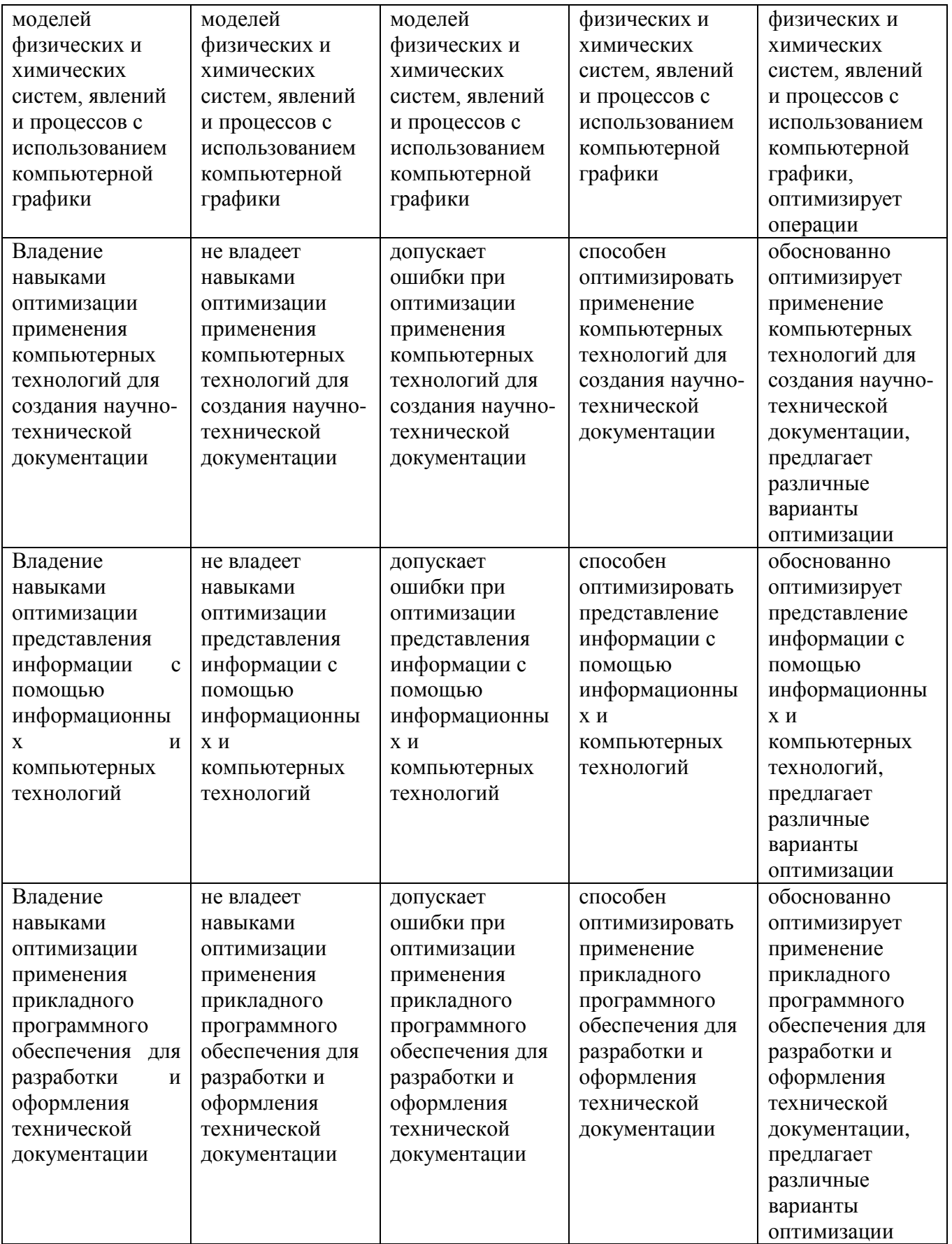

#### **6. МАТЕРИАЛЬНО-ТЕХНИЧЕСКОЕ И УЧЕБНО-МЕТОДИЧЕСКОЕ ОБЕСПЕЧЕНИЕ**

#### **6.1. Материально-техническое обеспечение**

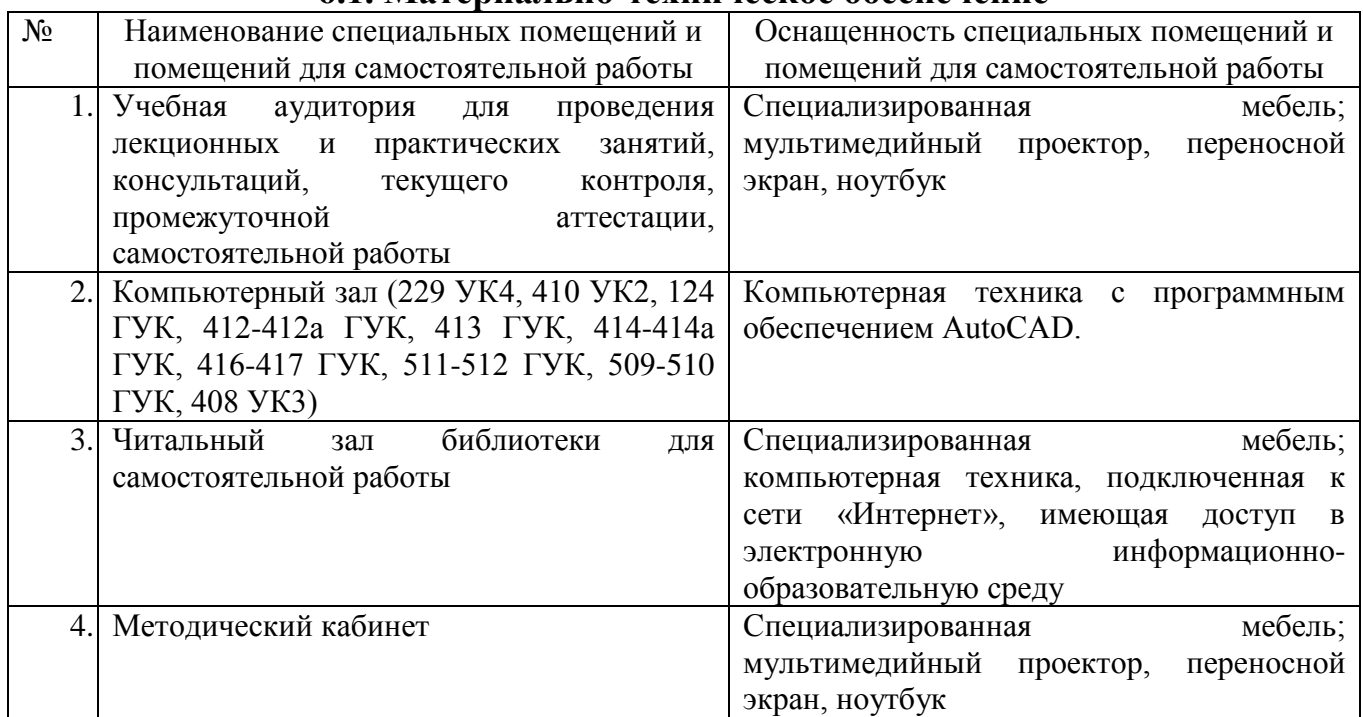

# **6.2. Лицензионное и свободно распространяемое программное обеспечение**

Перечень лицензионного и свободно распространяемого программного обеспечения

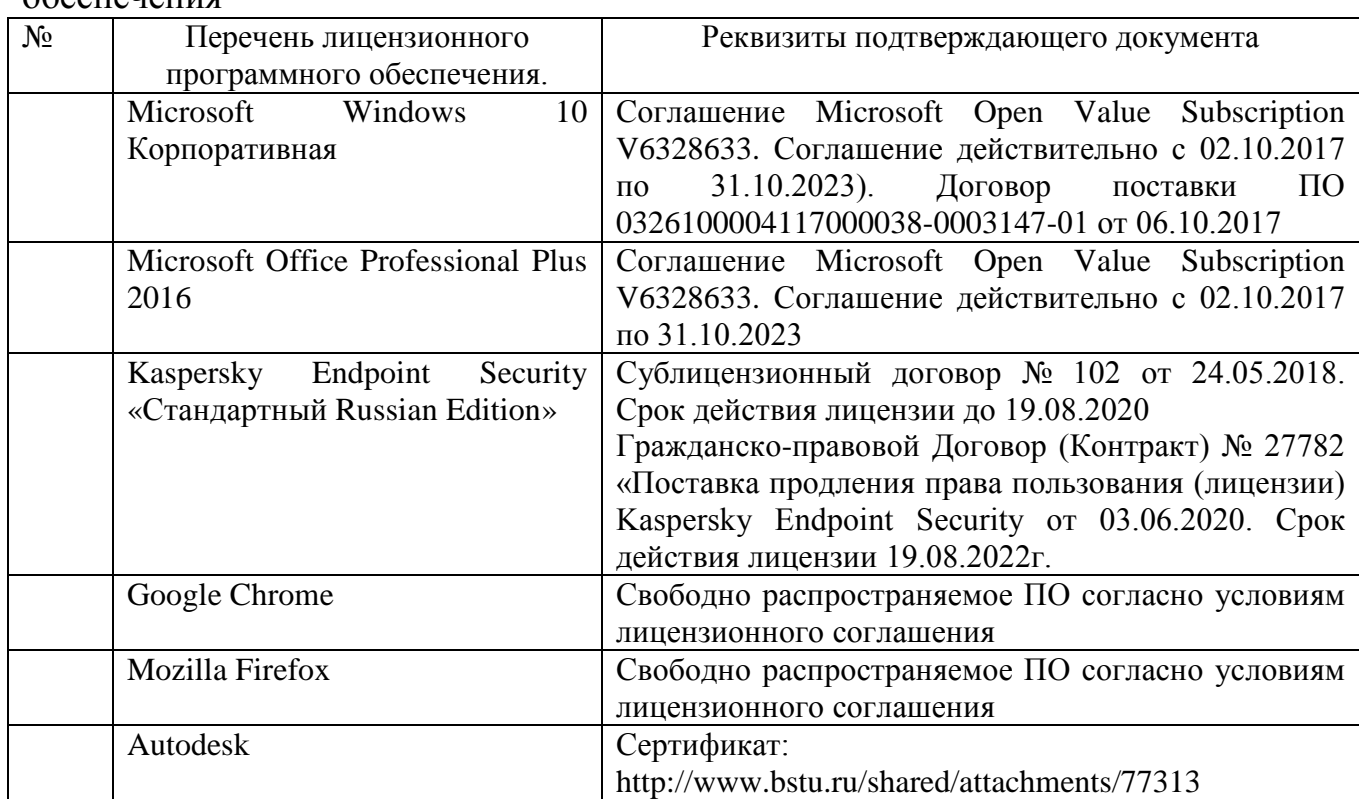

#### **6.3. Перечень учебных изданий и учебно-методических материалов**

1. Методические указания к выполнению расчетно-графических заданий по

дисциплине «Компьютерная графика» для студентов направления 22.03.01 Материаловедение и технологии материалов / сост. Ю.Н. Огурцова, А.В. Абзалилова, И.Ю. Маркова. – Белгород: Изд-во БГТУ, 2019. – 76 c.

2. Проектирование в AutoCAD: Учебное пособие к освоению дисциплины «Компьютерная графика» для бакалавров по направлению 08.03.01 Строительство, профиль подготовки Проектирование зданий. / В.Н. Тарасенко. – Белгород: Изд-во БГТУ, 2018. – 104 с.

3. Компьютерная графика [Текст]: методические указания к выполнению практических работ для студентов направления 54.03.02 - Декоративноприкладное искусство и народные промыслы / БГТУ им. В. Г. Шухова, каф. технологии машиностроения, 2017. - 61 с.

4. Приемышев А. В. Компьютерная графика в САПР [Текст], 2017. - 196 с.

5. Маслова И. В. Компьютерная графика в проектно-конструкторской работе [Текст]: лабораторный практикум: учебное пособие для студентов направлений 15.03.01 - Машиностроение, 15.03.05 - Конструкторскотехнологическое обеспечение машиностроительных производств, специальности 15.05.01 - Проектирование технологических комплексов механосборочных производств / И. В. Маслова, А. В. Хуртасенко, 2016. - 139 с.

6. Митин А. И. Компьютерная графика [Текст] / А.И. Митин, 2016. - 252 с.

7. Ваншина Е. А. Компьютерная графика [Текст]: Учебно-методическое пособие / Ваншина Е. А., 2016. - 207 с.

8. Васильева Т. Ю. Компьютерная графика. 2D-моделирование с помощью системы автоматизированного проектирования AutoCAD [Текст]: Лабораторный практикум / Васильева Т. Ю., 2013. - 53 с.

#### **6.4. Перечень интернет ресурсов, профессиональных баз данных, информационно-справочных систем**

1. Кириллова Т. И. Компьютерная графика AutoCAD 2013, 2014 [Электронный ресурс]: Учебное пособие / Кириллова Т. И., 2016. - 156 с.

2. Пастухова Я. З. Компьютерная графика в строительстве [Электронный ресурс]: Учебное пособие / Пастухова Я. З., 2016. - 116 с.

3. Конюкова О. Л. Компьютерная графика. Проектирование в среде AutoCAD [Электронный ресурс]: Учебное пособие / Конюкова О. Л., 2016. - 101 с.

4. Конакова И. П. Компьютерная графика. КОМПАС и AutoCAD [Электронный ресурс]: Учебное пособие / Конакова И. П., 2015. - 148 с.

5. Хвостова И. П. Компьютерная графика [Электронный ресурс]: Учебное пособие / Хвостова И. П., 2014. - 200 с.

6. Сборник нормативных документов «СтройКонсультант» www.snip.ru - Доступ осуществляется в зале электронных ресурсов НТБ (к.302).

7. Электронный читальный зал https://elib.bstu.ru/

Содержит полные тексты учебных и учебно-методических пособий, монографий, авторами которых являются преподаватели университета; учебных и учебно-методических изданий, приобретенных во внешних издательствах и книготорговых организациях; редких и ценных изданий из фонда научнотехнической библиотеки. Доступ к электронному читальному залу осуществляется с компьютеров локальной сети университета и сети Интернет

8. Научная электронная библиотека eLIBRARY.RU elibrary.ru

Крупнейший российский информационный портал в области науки, технологии, медицины и образования, содержащий рефераты и полные тексты более 19 млн научных статей и публикаций. На платформе eLIBRARY.RU доступны электронные версии более 3900 российских научно-технических журналов, в том числе более 2800 журналов в открытом доступе. В настоящее время открыт доступ к российским научно-техническим журналам. Доступ к ресурсу осуществляется с компьютеров локальной сети университета и в зале электронных ресурсов (к.302).

## **7. УТВЕРЖДЕНИЕ РАБОЧЕЙ ПРОГРАММЫ[5](#page-25-0)**

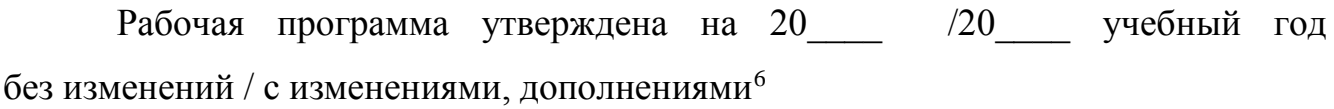

Протокол № \_\_\_\_\_\_\_\_ заседания кафедры от «\_\_\_\_»\_\_\_\_\_\_\_\_\_ 20\_\_\_ г.

Заведующий кафедрой\_\_\_\_\_\_\_\_\_\_\_\_\_\_\_\_\_\_\_\_\_\_\_\_\_\_\_\_\_\_\_\_\_\_\_\_\_\_\_\_\_\_\_\_\_

подпись, ФИО

Директор института *\_\_\_\_\_\_\_\_\_\_\_\_\_\_\_\_\_\_\_\_\_\_\_\_\_\_\_\_\_\_\_\_\_\_\_\_\_\_\_\_\_\_\_\_\_\_\_\_\_\_*

подпись, ФИО

<span id="page-25-0"></span> <sup>5</sup> Заполняется каждый учебный год на отдельных листах

<span id="page-25-1"></span><sup>6</sup> Нужное подчеркнуть